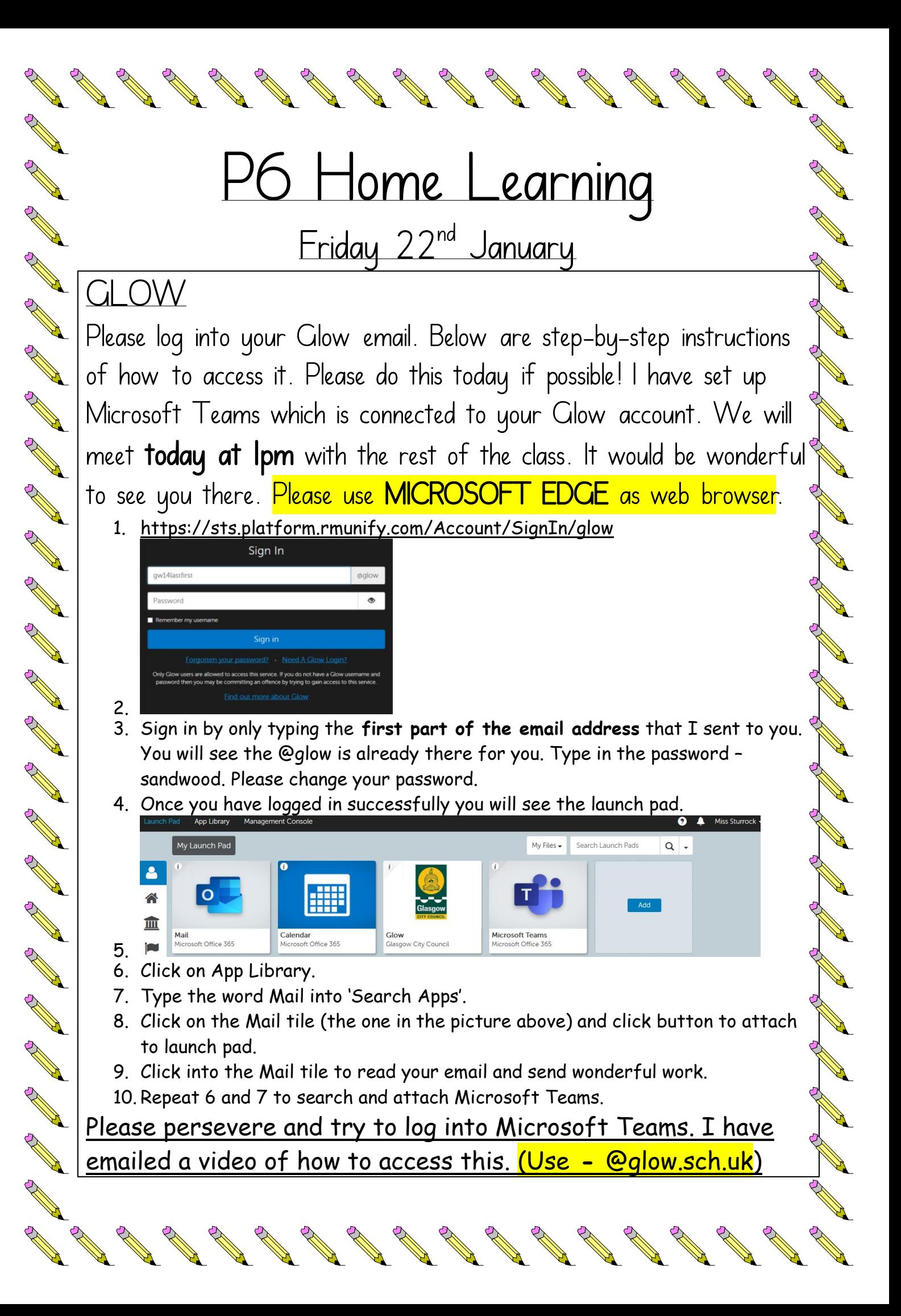

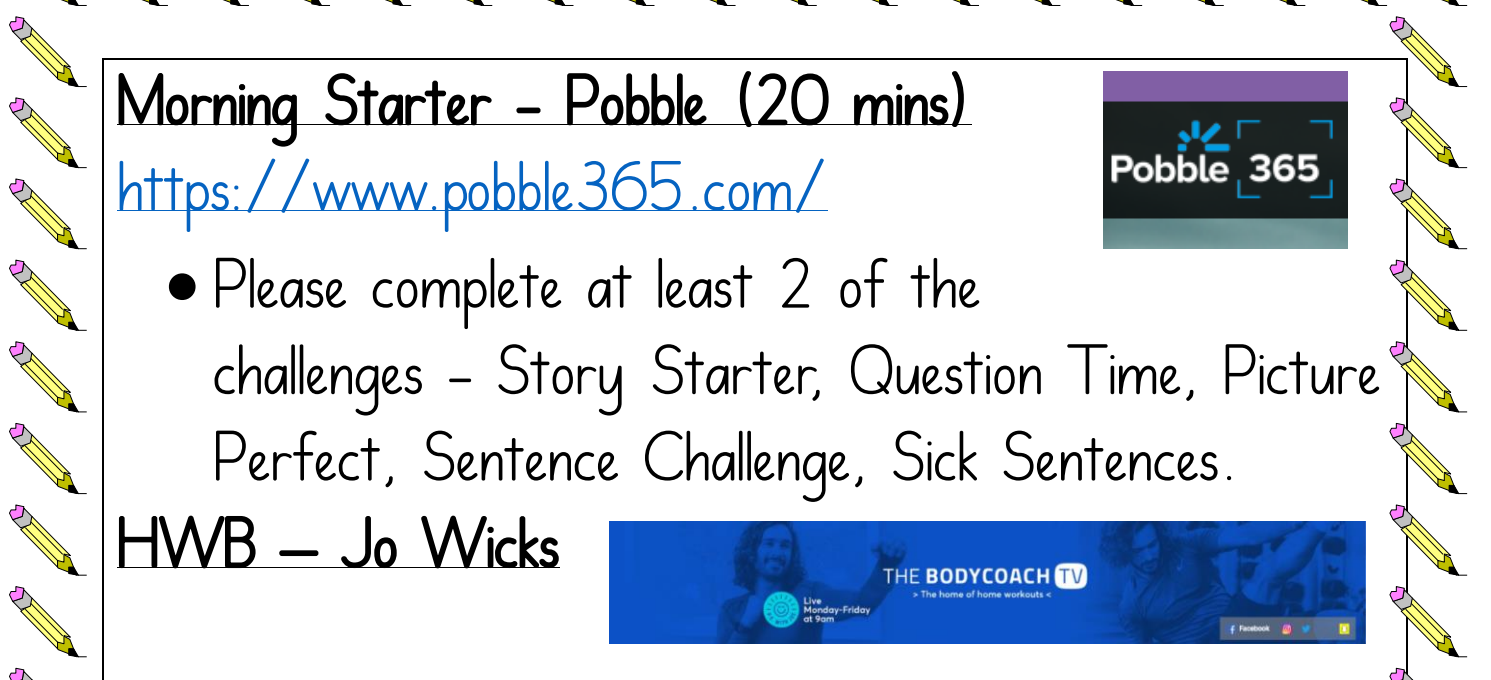

<https://www.youtube.com/channel/UCAxW1XT0iEJo0TYlRfn6rYQ>

• 30 minutes of exercise to start your day. This is the equivalent of the daily mile, break and lunch time activity. I will be doing this with you every morning! Send pictures or videos of your fantastic effort!

## Newsround

Article of the contract of

Control Red

Real of the

Contract of the

A AND

A REA

A Marian

A March 19

AND TO BE A STRONG TO BE A STRONG

**RANCISCO** 

**ANTICOLLECTION** 

POST OF THE CASE OF THE CASE OF

<https://www.bbc.co.uk/newsround> Write 5 detailed sentences about the information you have learned by watching Newsround.

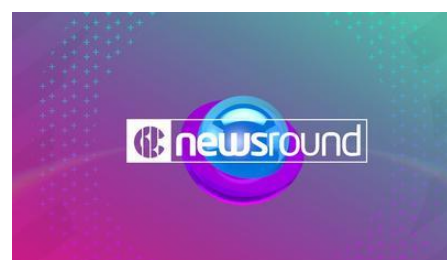

Literacy – Novel Study A PDF of the novel has been emailed to you and is also available in our P6 folder on the app and website.

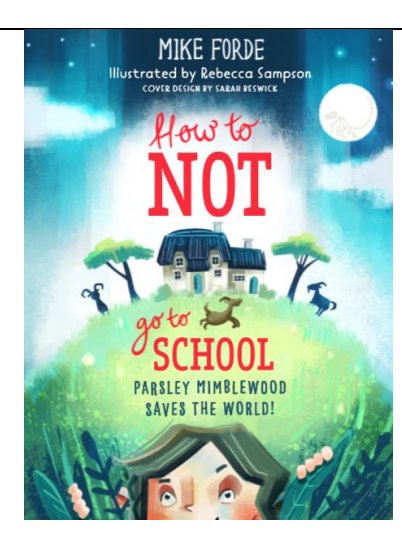

## Chapter 3 - Direct teaching video available on Seesaw.

• Read Chapter 3.

**RANTING REPAIR** 

A Maria

A Maria

A A A

**RANCISCO** 

AND ROAD

A REA

Control Report

**ANDER** 

A RIVER

B RAY

**ANTICATION** 

RA REA

B Read

A March

**RANCISCO RIVERSIDER** 

**RANCISCO RIVERSIDER** 

**ANTICOLLECTION** 

**ANTI** 

- Answer the questions on the postcard to gran.
- Create 3 more questions.
- Draw Parsley's imaginary friends using the detail in this chapter.

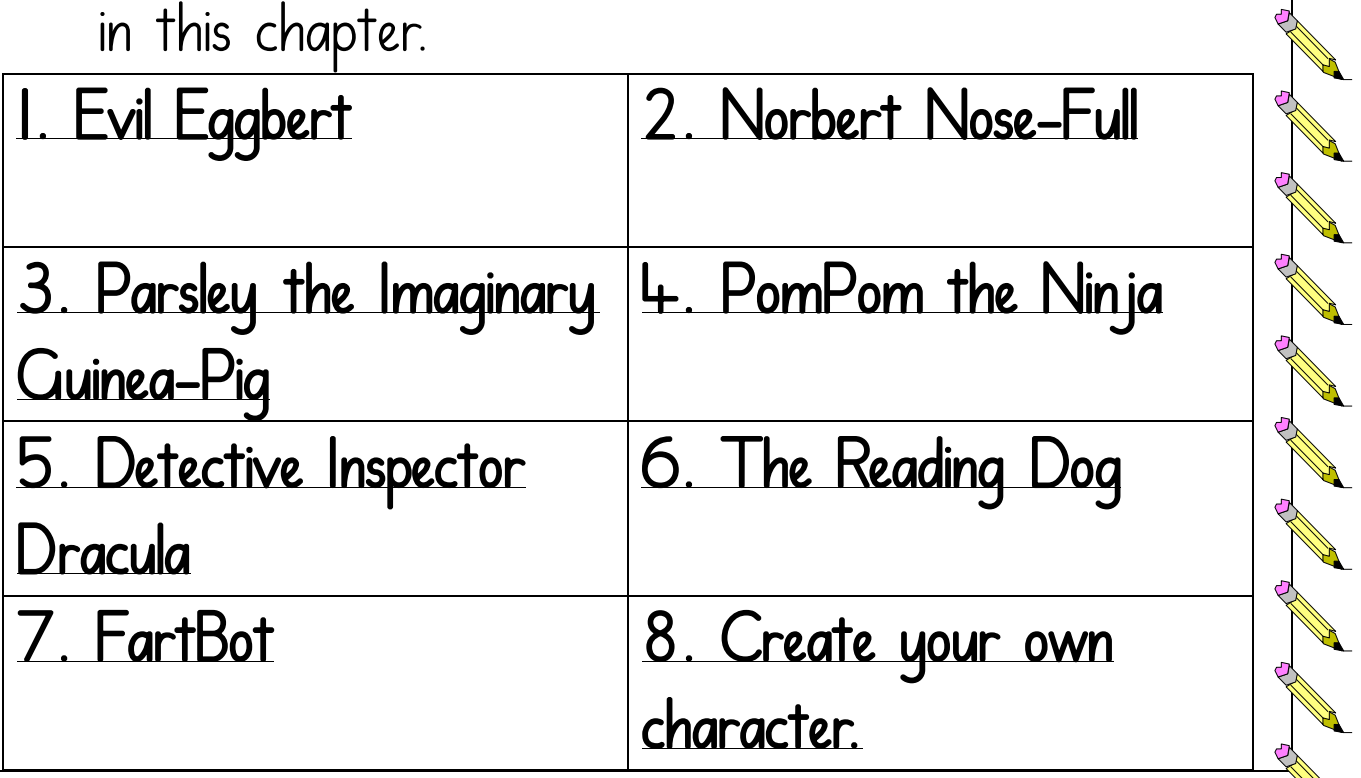

## Numeracy

AND A

No de la Calacción

A March 19

A Red

A March

A RIVER

B Read

A REAL

A REA

A March 19

A March 19

A Red

A Maria

Arthur Band

**RANT** 

AND TO

A A R

A Red

A Maria

No Cardinal

**Contract on the Contract of Contract on the Contract of Contract on the Contract of Contract on the Contract of Contract of Contract on the Contract of Contract on the Contract of Contract on the Contract of Contract on t** 

AND A

<https://www.topmarks.co.uk/maths-games/daily10>

• Daily 10 of your choice.

If you are getting 10/10, try a higher level to challenge yourself.

• Pick a mixed operation challenge below – Direct teaching video is available on Seesaw.

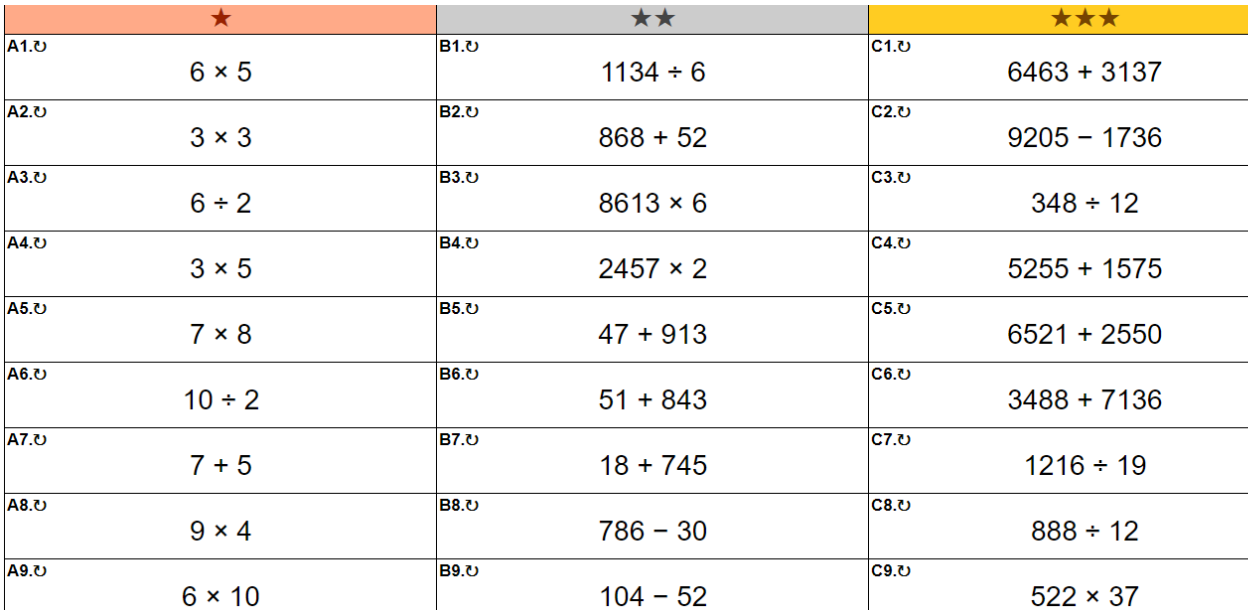

OR

**SAN SERVICE SERVICE** 

EN 1979 E

A RICA

**RANT** 

Sumdog – Complete the challenge I have set.

**French Fridays with Ms. Howarth** I will send a PDF document from Ms. Howarth every Friday. This will show your French lesson for the week and links to supporting videos.

## $\mathbb{R}$   $\mathbb{H}$ WB – Edinburgh Zoo

No. of Canada Canada Canada Canada Canada Canada Canada Canada Canada Canada Canada Canada Canada Canada Canada Canada Canada Canada Canada Canada Canada Canada Canada Canada Canada Canada Canada Canada Canada Canada Canad

A March

A Maria

AND TO BE A PARTICULAR OF

A Maria

Contract of

RANT R

Contract of the

A March 19

**RANCISCO** 

A March

A March

A Red

**CONTROLLER** 

Transfer

<https://www.edinburghzoo.org.uk/webcams/panda-cam/>

French Friday

Watch the animals through the web cam.

- Draw one of the animals and its enclosure.
- What were the animals doing when you were watching them?

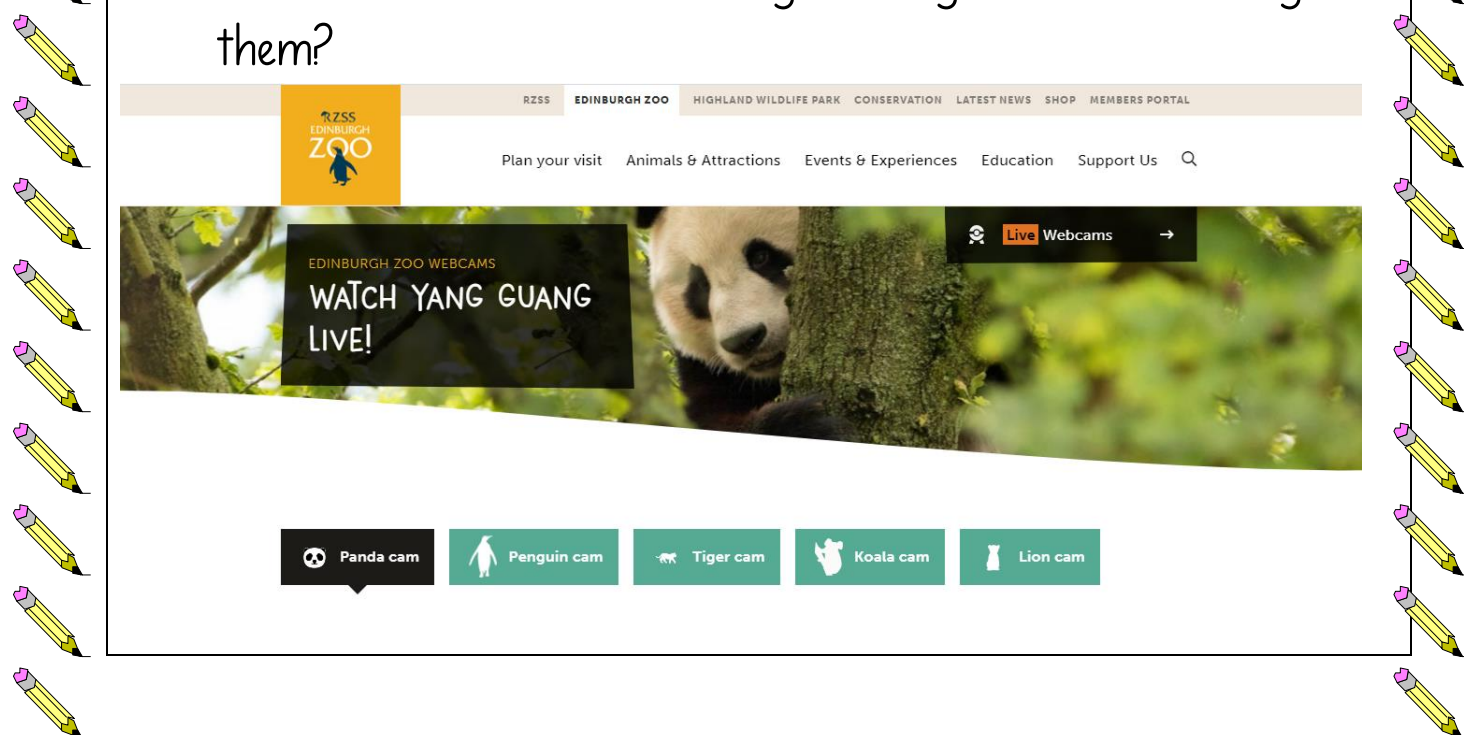